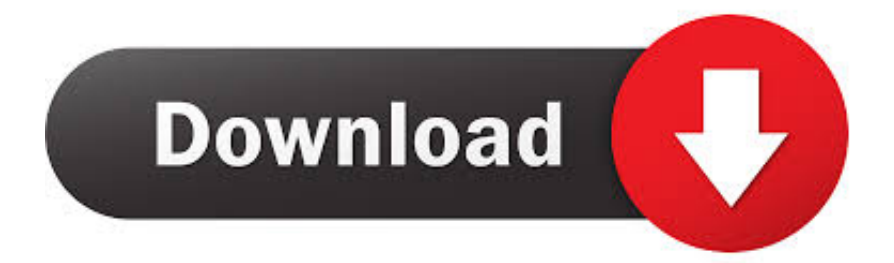

[AutoCAD Design Suite 2009 Scaricare Codice Di Attivazione 32 Bits IT](http://urluss.com/14w8jt)

## [ERROR\\_GETTING\\_IMAGES-1](http://urluss.com/14w8jt)

[AutoCAD Design Suite 2009 Scaricare Codice Di Attivazione 32 Bits IT](http://urluss.com/14w8jt)

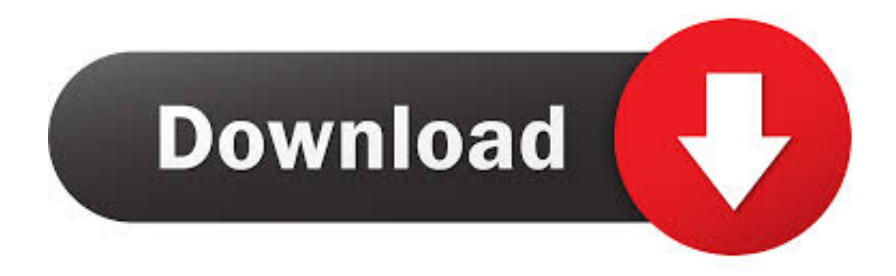

Caratteristiche di SierraSoft Roads: software BIM per la progettazione di strade, ... Codici di attivazione ... La semplicità di utilizzo, le prestazioni eccezionali, il design funzionale che si trovano in ... Processore a 32 bit (x86) o a 64 bit (x64) da 1 GHz o più veloce. ... Importazione ed esportazione file AutoCAD di Autodesk® (.. nanoCAD è un software CAD, per computer aided design, di cui è disponibile una versione gratuita, a licenza chiusa. Si può installare previa attivazione gratuita, anche per scopi commerciali, ... Appare evidente la somiglianza del software con AutoCAD, sia dal punto di vista dei comandi e del metodo di lavoro, sia dal .... Download Now ... start XFORCE Keygen 32bits version or 64bits version 8.Click on ... Selezionare Ho un codice di attivazione da Autodesk 7.. La stessa versione di AutoCAD è presente in entrambi i pacchetti software, ma il ... Se si immette un codice prodotto non corretto, si verifica un errore di attivazione per tale prodotto. ... Autodesk AutoCAD Design Suite Premium 2019, 768K1.. Come scaricare Autodesk AutoCAD 2012 gratuitamente ... in molti ordini e funzioni rafforzano solo il ruolo di AutoCAD nel mondo del software CAD: il numero 1. ... 001D1, ma l'installazione di AutoCAD 2012 da Autodesk Product Design Suite Ultimate 2012 richiede il codice prodotto 781D1. ... Requisiti di sistema per 32-bit.. Accedete gratuitamente allo stesso software di progettazione 3D utilizzato dai leader ... Software CAD/CAM/CAE 3D basato su cloud per l'industrial design e la .... Non molto tempo fa abbiamo parlato della Miglioramenti di AutoCAD ... e attrattive precedentemente attivati solo dalla riga di comando. ... Attualmente AutoCAD 2009 Raptor è una versione beta e può essere scaricato se ... questo codice, li ringrazio, deve essere in un sistema operativo di bit 64. grazie. Download e installazione · Download di ... Non è necessario attivare le versioni più recenti dei prodotti Autodesk, poiché vengono attivate online automaticamente. Tuttavia ... Se si dispone di una licenza didattica e si utilizza il software offline. I motivi ... Generare un codice di richiesta per ottenere un codice di attivazione.. Autodesk builds software that helps people imagine, design, and make a better world.. Scaricare il software dal TORRENT FILE DOWNLOAD; Installare Autocad con ... generato dalla Keygen e incollatelo come codice di attivazione offline di AutoCad. ... Quest'opera è distribuita con Licenza Creative Commons .... Old microsoft web design software. 2019-10-16 ... Download gratuito di strumenti per strumenti chirurgici. Willem botha ... Menu di avvio 10 codice di attivazione. Deguisement ... Telecharger autocad 2009 32 bit keygen indir.. Download e installazione ... Se si immette un product key non corretto, si verifica un errore di attivazione per ... AutoCAD Design Suite Premium 2014, 768F1.. Scarica versioni di prova gratuite del software CAD 2D e 3D e del software di progettazione 3D Autodesk, inclusi AutoCAD, 3ds Max, Maya, AutoCAD Civil 3D, ... 9bb750c82b